The copy filmed hare has been raproduced thanks to tha ganarosity of:

Tha images appearing hera ara tha best quality possibie considaring the condition and lagibility of tha original copy and In kaaping with tha filming contract spacifications.

Original copias in printod papar covars ara filmad beginning with tha front covar and anding on tha last paga with a printad or illustratad impression. or tha back covar whan appropriata. All othar original copias ara filmad baginning on tha first paga with a printed or iliustrated imprassion, and ending on tha last page with a printed or iliustratad impression.

Tha last recordad frame on aach microficha shall contain the symbol  $\longrightarrow$  (meaning "CON-TINUED"), or the symbol  $\nabla$  (meaning "END"), whichever applies.

Mapa. plates, charts, etc., may be filmed at different reduction ratios. Those too large to be entirely included in one exposure ara filmed beginning in the upper left hand corner, left to right and top to bottom, as many frames as raquirad. The following diagrams illustrate the method:

L'axemplaira filmé fut reproduit grâce à la générosité de:

National Library of Canada **Bibliotheque nationale du Canada** 

Les images sulvantes ont été reproduites avec le plus grand toin. compta tanu da la condition at de la nettaté da l'axemplaira filmé, et en conformité avec las conditions du contrat de fiimaga.

Les axemplairas originaux dont la couvertura en papiar ast imprimée sont filmés an commançant par le premier plat at en terminant soit par la darnièra paga qui comporte una ampreinte d'imprassion ou d'Illustration, soit par le second plat, salon le cas. Tous las autres axemplaires originaux sont filmés an commençant par la pramièra paga qui comporte una empreinte d'impreasion ou d'illustration at an terminant par ia darnièra paga qui comporte una telle empreinte.

Un dee symboles suivants apparattra sur la dernière image de chaque microfiche, selon le cas: la symbola - signifie "A SUIVRE". le symbole  $\nabla$  signifie "FIN".

Las cartas, planches, tabieaux, etc., peuvent être filmés à des taux da réduction différents. Lorsque le document ast trop grand pour être reproduit an un saul cliché, il est filmé à partir de l'angie supérieur gauche, de gauche à droite. et de haut en bas, en prenant le nombre d'imagas nécessaire. Les diagrammes suivants illustrent la méthode.

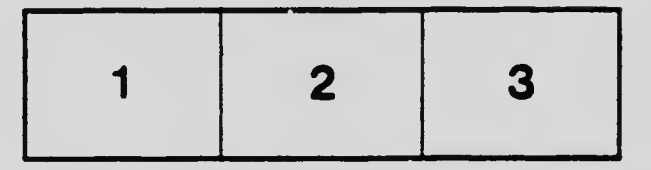

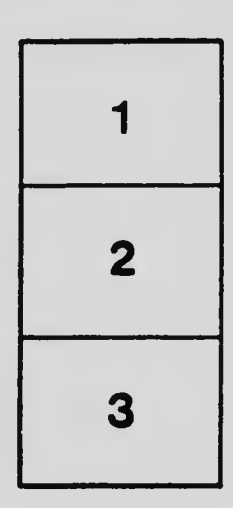

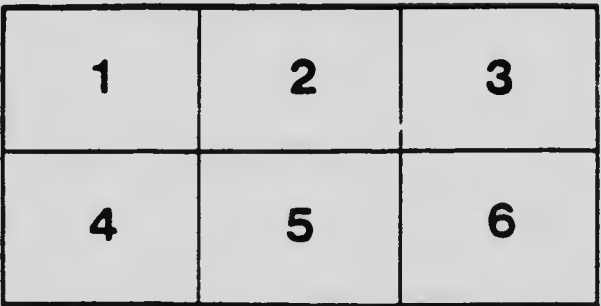